# **4 Programas computacionais**

No estudo em solução são usados programas computacionais que permitem calcular as constantes de estabilidade dos complexos formados e montar as curvas de distribuição de espécies. Recentemente, os mais usados para estes fins são, respectivamente, o Hyperquad 2000 e o Hyss 2006.

Para a modelagem molecular e os cálculos teóricos do espectro vibracional usou-se o GaussView 3.0, o Gaussian 03W e o Chemcraft.

Com o objetivo de construir e manejar os gráficos de espectroscopia Raman foi usado o Origin 6.0.

#### **4.1 Hyperquad 2000**

O Hyperquad 2000 é apropriado para o trabalho em computadores com o sistema operacional Windows XP ou em outras versões de Windows menos avançadas, não sendo adequado para o Windows Vista ou outros sistemas mais sofisticados.

É um programa computacional empregado no cálculo das constantes de estabilidade dos modelos fornecidos, podendo ser aproveitado para quaisquer reagentes fornecendo um grande número de constantes e podendo-se usar diferentes tipos de dados, como pH, f.e.m. e absorvância. Em comparação aos demais programas de cálculos de constante de estabilidade existentes, este programa possui a facilidade de em apenas um pacote realizar quase todos os processos por meio dos dados de equilíbrio em solução que eram feitos manualmente outrora, sendo sua maior distinção, o fato de juntamente com os dados potenciométricos poderem ser incluídos os dados espectrométricos [4.1, 4.2].

O programa realiza o refinamento estatístico de constantes a partir de um sistema proposto com espécies que se julga existir, calculando-se o balanço de massa, visto que o balanço de carga não é levado em consideração para simplificação dos cálculos, gerando-se assim valores de constantes com desvios padrões aceitáveis para as espécies fornecidas no sistema proposto. No modelo pode-se ignorar ou supor constantes o valor de determinadas espécies, almejandose um sistema que represente da melhor forma possível o equilíbrio químico estabelecido.

Inicialmente, fornece-se ao sistema proposto a quantidade total do volume de solução, os valores de pH obtidos a cada incremento de base, a concentração inicial de todos os reagentes, a temperatura e os erros pertinentes ao método.

Na titulação potenciométrica usou-se um eletrodo de vidro combinado para as medições de pH, estudando-se o equilíbrio existente entre o íon metálico, o ligante e as espécies complexadas formadas, estas formam-se quando os íons  $H^+$ presentes nos ligantes são retirados pelos íons OH- , permitindo que estes sítios de coordenação fiquem "livres" para a formação de complexo com os íons metálicos [4.3, 4.4].

Para o ligante, as constantes estequiométricas de formação global calculadas correspondem à equação que se segue:

$$
n H^{+}_{(aq)} + L^{m^{-}}_{(aq)} \leftrightarrow H_{n} L^{-}_{(aq)} \qquad \beta_{n} = [H_{n} L^{r}] / [H^{+}]^{n} [L^{m^{-}}]
$$

Porém, a determinação das constantes de dissociação parcial do ligante  $H_nL$ é necessária para o cálculo das prováveis espécies presentes no sistema, sendo os equilíbrios químicos envolvidos, supondo-se um ligante  $H_3L$ :

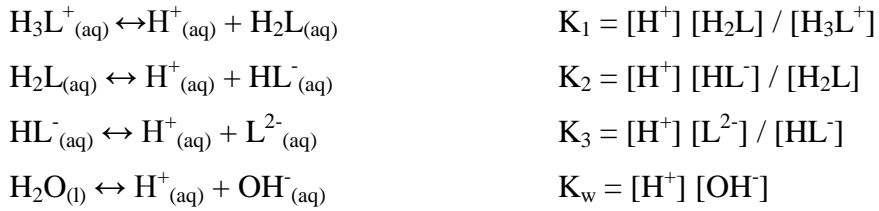

As constantes de formação (log β) podem ser associadas aos pKa do ligante representando os valores de pH onde são encontradas as espécies protonadas e dissociadas [4.2, 4.3, 4.4].

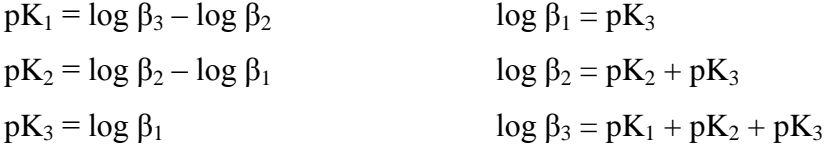

Nos cálculos das constantes de formação dos complexos, além das prováveis espécies existentes, reputam-se nos cálculos as espécies hidrolisadas do íon metálico, as espécies dos equilíbrios do ligante e da ionização água, que no estudo em questão foi de -13,77 [4.4].

- Equilíbrio iônico da água  $H_2O_{(1)} \leftrightarrow H^+_{(aq)} + OH^-_{(aq)}$  $K_w = [H^+]$  [OH]
- Constantes de dissociação do ligante  $n H^+_{(aq)} + L^{m-}_{(aq)} \leftrightarrow H_n L^-_{(aq)}$  $\beta_{\text{HnL}} = [H_n L^{\dagger}] / [H^{\dagger}]^n [L^m]$
- Hidrólise do íon metálico  $n M^{m+1}_{(aq)} + n H_2O_{(1)} \leftrightarrow M_n(OH)_n^{(m-1)}_{(aq)} + n H^+_{(aq)}$  $\beta_{\mathrm{Mn(OH)}n}\!=\left[ \mathrm{M_{n}(OH)_n}^{\mathrm{(m-1)}} \right]\left[ \mathrm{H}^+ \right] ^{\mathrm{n}}/\left[ \mathrm{M}^{\mathrm{m+}} \right] ^{\mathrm{n}}$
- Formação dos complexos binários protonados ou hidrogenados  $ML^{(m-n)-}(aq) + nH^+(aq) \leftrightarrow MH_nL^{(n-m+1)}(aq)$  $\beta_{\text{MHnL}} = [\text{MH}_{\text{n}}\text{L}^{(\text{n}-\text{m}+1)}] / [\text{ML}^{(\text{m-n})}] [\text{H}^+]^{\text{n}}$
- Formação dos complexos binários hidroxilados  $\text{ML}^{(n-m)-}$ <sub>(aq)</sub> + n OH<sup>-</sup><sub>(aq)</sub>  $\leftrightarrow$  MLOH<sub>n</sub><sup>(n-m+1)-</sup><sub>(aq)</sub>  $\beta_{\text{MLOHn}} = \left[\text{MLOH}_{n}^{(n-m+1)}\right] / \left[\text{ML}^{(n-m)}\right] \left[\text{OH}\right]^{n}$
- Formação dos complexos binários  $M^{m+}{}_{(aq)} + H_nL_{(aq)} \leftrightarrow ML^{m-n}{}_{(aq)} + n H^+{}_{(aq)}$  $\beta_{ML} = [\text{ML}^{m-n}] [\text{H}^+]^n / [\text{M}^{m+}] [\text{H}_n\text{L}]$

Para a formação de espécies polinucleares, as constantes de formação global são usadas:

$$
z M + y H + t L \leftrightarrow M_z H_y L_t
$$

$$
\beta_{pqr} = [M_z H_y L_t] / [M]^z [H]^y [L]^t
$$

Nas quais:

 $M =$ íon metálico  $L =$  ligantes  $H^+$  = próton OH<sup>-</sup> = hidroxila.

#### **4.2 Hyss 2006**

O Hyss 2006 é relatado, em comparação a outros programas para especiação, como um dos mais simples, em especial, devido sua interface com o sistema operacional Windows em computadores pessoais, possuindo inclusive dispositivo gratuito para download em internet. Tem ainda a vantagem de poder ser usado em diferentes tipos de sistemas, já que não há limites para número de reagentes e complexos formados [4.6, 4.7].

É utilizado para a validação das curvas de titulação da seguinte forma: as constantes encontradas a partir dos cálculos do Hyperquad 2000 são lançadas neste programa juntamente aos dados sobre o experimento, como volume final e concentrações das soluções usadas. Desta maneira, o programa fornece uma curva teórica experimental para o sistema fornecido, a partir dos pontos de titulação obtidos, plota-se assim um gráfico comparativo, entre a curva de titulação obtida experimentalmente e à teórica.

O Hyss 2006 serve também para fornecer as curvas de distribuição de espécies em função do pH, permitindo uma melhor análise do sistema na faixa de pH em interesse.

## **4.3 GaussView 3.0**

O GaussView 3.0 é um programa capaz de trabalhar no Windows responsável pela construção das estruturas em estudo, pela visualização destas bem como pela geração do input das espécies em estudo para o programa de cálculos – Gaussian 03W. Este inclui um avançado modelador molecular, que pode ser usado para a construção e exame das três dimensões moleculares [4.8].

#### **4.4 Gaussian 03W**

O Gaussian 03W é um programa capaz de trabalhar no Windows e Linux que realiza cálculos computacionais usados no estudo de mecanismos de reações, geometrias de equilíbrio de moléculas neutras, radicais e íons, e na determinação de parâmetros físico-químicos. Aprecia estrutura, reatividade, propriedades termodinâmicas, barreiras energéticas (estados de transição) e análises conformacionais [4.8, 4.9].

No estudo em questão, este foi empregado na otimização das moléculas e nos cálculos teóricos dos espectros vibracionais.

A partir da otimização obtém-se a estrutura mais adequada para a molécula, considerando os comprimentos e os ângulos de ligação e a energia de estabilização calculada, E (RB=HF-LYP) u.a.  $(E_H)$ .

Por meio do seu cálculo teórico dos espectros vibracionais, pode-se avaliar, peremptoriamente, as atribuições aproximadas dos estiramentos e deformações ocorridos nas ligações da molécula.

Os cálculos *ab initio* usaram o procedimento DFT com o conjunto de base B3LYP/6-311G.

A teoria do funcional de densidade (DFT) está embasada na densidade eletrônica. Ela fornece a distribuição das cargas em uma molécula, ao presumir um hamiltoniano aproximado com interação exclusivamente entre pares, sob a aproximação de Born-Oppenheir e após desprezar os efeitos relativísticos. A DFT apresenta grande agilidade computacional ao mesmo tempo em que oferece boa exatidão [4.10].

Existem vários funcionais na DFT, neste trabalho usou-se o B3LYP, que é um funcional híbrido. Em 1988, o modelo BLYP foi proposto por Becke-Lee-Yang, porém com o aumento da complexidade dos compostos a serem estudados, atualmente, a tendência é o uso do B3LYP [4.11, 4.12].

O B3LYP é um modelo que reflete a combinação do termo de correlação LYP com o funcional de densidade de troca de Becke, B3. Neste há a introdução de três parâmetros calculados por Becke e determinados por ajustes utilizando o Hartree-Fock, que são baseados em correções de calor de formação para uma série de moléculas [4.11, 4.13].

A DFT reputa como conjectura que os funcionais exatos não são conhecidos, portanto a energia calculada é apenas uma boa aproximação. Não obstante, os funcionais existentes não dão resultados satisfatórios em casos de interações fracas, ânions (situações com dispersão da nuvem eletrônica) e deslocalização eletrônica.

A DFT: B3LYP/6-311G é aplicável, porque os complexos atendem em certo grau todas as suposições do método; ou seja, os efeitos relativísticos são desprezíveis, o alumínio é um metal representativo e um cátion. Quando há ressonância nas moléculas ou no sítio de ligação, esta pode ser desconsiderada em prol da realização do cálculo, já que as moléculas são grandes demais (mais de dez átomos) para serem tratadas com outra teoria.

Evidentemente, esta teoria não é perfeita, porém os erros embutidos na análise podem ser considerados erros do método. Os erros pertinentes ao uso da DFT: B3LYP/6-311G para os complexos em questão são a desconsideração das ressonâncias existentes e das interações fracas nos complexos.

### **4.5 Chemcraft**

O ChemCraft é um programa gráfico capaz de trabalhar no Windows e Linux desenvolvido para lidar com os cálculos de química quântica, sendo útil para visualização dos resultados calculados e preparação de novas moléculas para cálculo.

Possui uma interface gráfica de usuário para Gamess (versão E.U. e PCGamess) e pacotes de programas Gaussian 94-09, podendo importar ou exportar as coordenadas dos átomos em formato de texto, porém, não é capaz de executar seus próprios cálculos.

É capaz de prover uma visualização detalhada e estruturada dos arquivos de saída, baseada na divisão de um arquivo em elementos separados e apresentandoos em multilista de nível hierárquico [4.14].

É possível baixar versões com licenças temporárias por meio de download sem custo [4.14].

## **4.6 Origin 6.0**

O Origin 6.0 é um programa de fácil manipulação usado para a construção de gráficos, possuindo interface com o sistema operacional Windows em computadores pessoais [4.15].

Possui a opção de poder ser utilizado acoplado ao Microsoft Office Excel, o que facilita a entrada de informações no programa.

É possível baixar versões com licenças temporárias através de download sem ônus [4.16].